# EasyBook - Requirements Definition

*A booking system for the Västerås Flygmuseum*

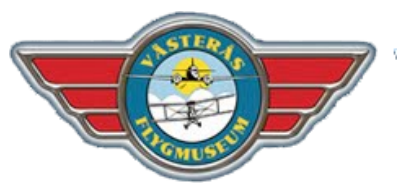

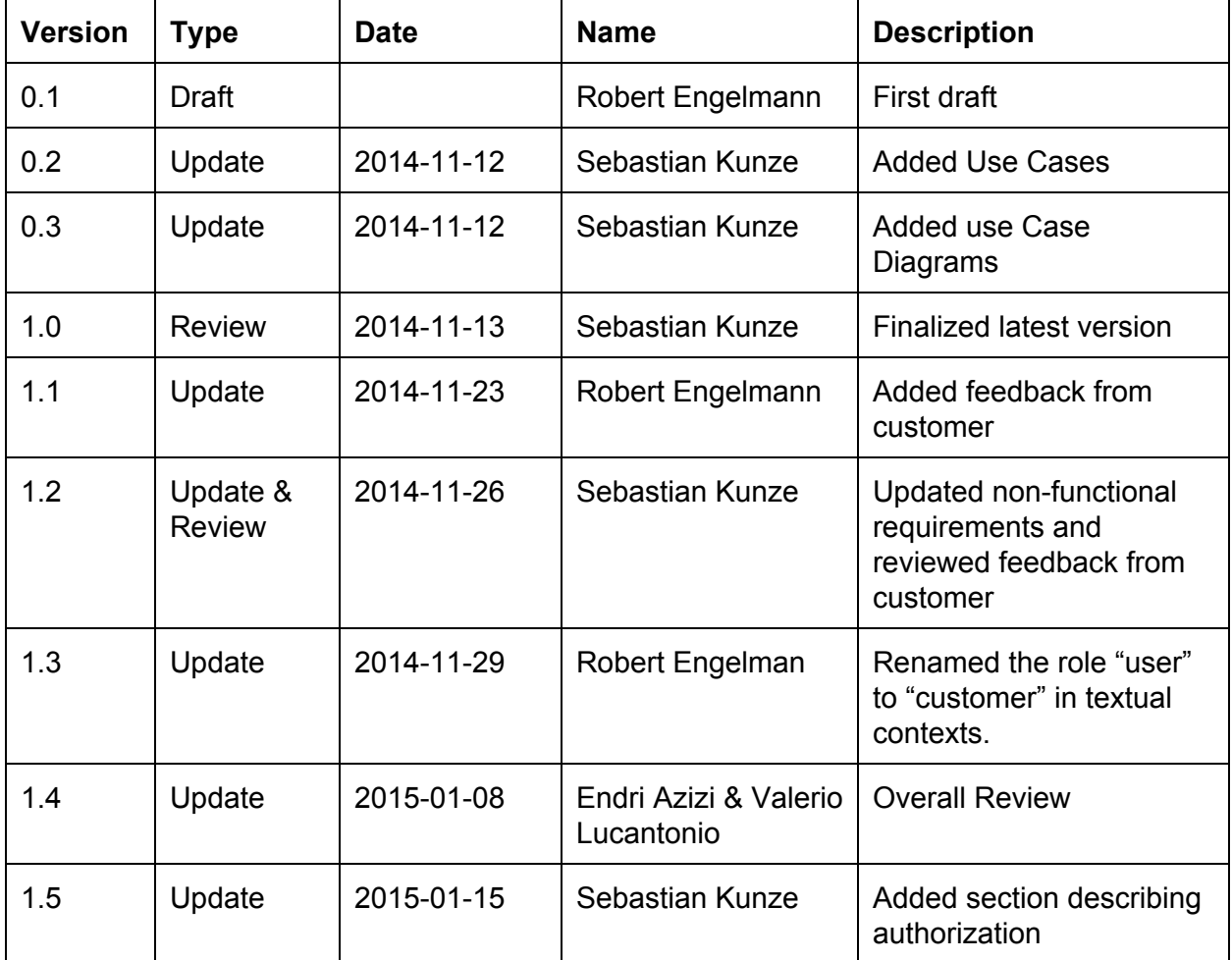

#### **Table of Contents**

1. Description and Definitions 1.1. General Description 1.2 Actors 1.3 Authorization 2 Functional requirements 2.1 Use Cases 2.1.1 Customer 2.1.1.1 Book simulator 2.1.1.2 Cancel booking 2.1.2 Instructor 2.1.2.1 Log in 2.1.2.2 View booking 2.1.2.3 Assign booking to herself/himself 2.1.2.4 Prolong booking 2.1.3 Coordinator 2.1.3.1 Confirm booking 2.1.3.2 Create booking 2.1.3.3 Delete booking 2.1.3.4 Edit booking 2.1.3.5 Assign booking 2.1.4 Administrator 2.1.4.1 Create account 2.1.4.3 Disable account 2.1.4.3 Edit account 2.1.4.4 Change price 2.1.4.5 Change time 2.2 Use Case Diagrams 2.2.1 Customer 2.2.2 Instructor 2.2.3 Coordinator 2.2.4 Administrator 3 Non-functional requirements 4 Validation of Requirements 5 User Stories / Appendix

## **1. Description and Definitions**

## **1.1. General Description**

We are to develop a new booking system for the Västerås Flygmuseum. The aim is to provide an easy to use, intuitive interface to book the flight simulators, which are operated by the museum. The system will unburden the staff and reduce bureaucratic effort, while at the same time provide more comfort for the museums customers and flight instructors.

The customers will be able to select their favorite flying times via a web interface. If it is outside of the normal opening hours, the coordinator will arrange an instructor and confirm the booking with the customer. The instructors will have access to all the booking data, so they are always up to date and know what is going on. The people operating the cash point can also create bookings for people who are spontaneously visiting the museum. The system will be deployed on a server in the museum and available over the internet. In this way we will ensure an undisturbed flow of information.

The following sections contain detailed information on the actors, functional requirements (in form of Use Cases) and non-functional requirements. Additionally, a list of all User Stories from the Product Backlog is attached.

## **1.2 Actors**

**Customer** A customer of the systems is a customer of the museum who wants to fly one of the museum's simulators. To fly a simulator, the customer needs to reserve it beforehand. During the opening hours of the museum, the customer simply books an available slot for a certain simulator. Outside the opening hours of the museum, the customer needs to request a simulator for a specific timespan. This should be as easy as possible and not be constrained by any registration process.

Following Use Cases can be performed by the customer:

- Book simulator
- Cancel booking
- **Instructor** An instructor is a member of the museum and gives instructions to assigned customers that fly a particular simulator. The system provides the instructor an overview of today's booking for all simulators. If a customer wants to fly a simulator for some more time, the instructor can edit his assigned booking for today.

Following Use Cases can be performed by the instructor:

- Log in
- View booking
- Assign booking to herself/himself
- Prolong booking
- **Coordinator** A coordinator takes booking requests by mail or phone and at the desk and adds them to the system. They have an overview of all bookings including the personal data and are also able to edit and even to delete bookings, if required. Whenever a customer requests a slot outside the opening hour of the museum, it is the coordinator's job to confirm or deny it. He can assign an instructor who is being notified then.

Following Use Cases can be performed by the coordinator:

- Log in
- View booking
- Assign booking
- Prolong booking
- Confirm booking
- Create booking
- Delete booking
- Edit booking
- **Admin** An administrator takes care of all administrative tasks. He manages the system's accounts and is able to change the system's variables.

Following Use Cases can be performed by the administrator:

- Log in
- View booking
- Assign booking
- Prolong booking
- Confirm booking
- Create booking
- Delete booking
- Edit booking
- Create account
- Disable account
- Edit account
- Change price
- Change time

# **1.3 Authorization**

At Västerås Flygmuseum, tasks are more dynamic. A staff member might work at the cashpoint one day and give instruction to a simulator the other day. This makes it relatively hard to assign the introduced roles in section  $1.2$  to staff members. For this particular reason, a derived feature based authorization system was introduced. Compared to a role based authorization approach, feature based authorization systems allow to make a given feature available to any registered user. This approach, however, takes a lot more effort to manage and maintain.

The implemented derived feature based authorisation system comes with a set of predefined roles that map the desired behaviour in section  $1.2$ . Each actor has a list of features that can be accessed. The system allows to edit this list in order to manage the dynamic tasks at the museum. Also, actors can be added, edited and removed at any time later.

## **2 Functional requirements**

The following functional requirements describe the system's behaviour in respect to the Västerås Flygmuseum:

## **2.1 Use Cases**

## **2.1.1 Customer**

A customer is someone who wants to fly one of the museum's simulators.

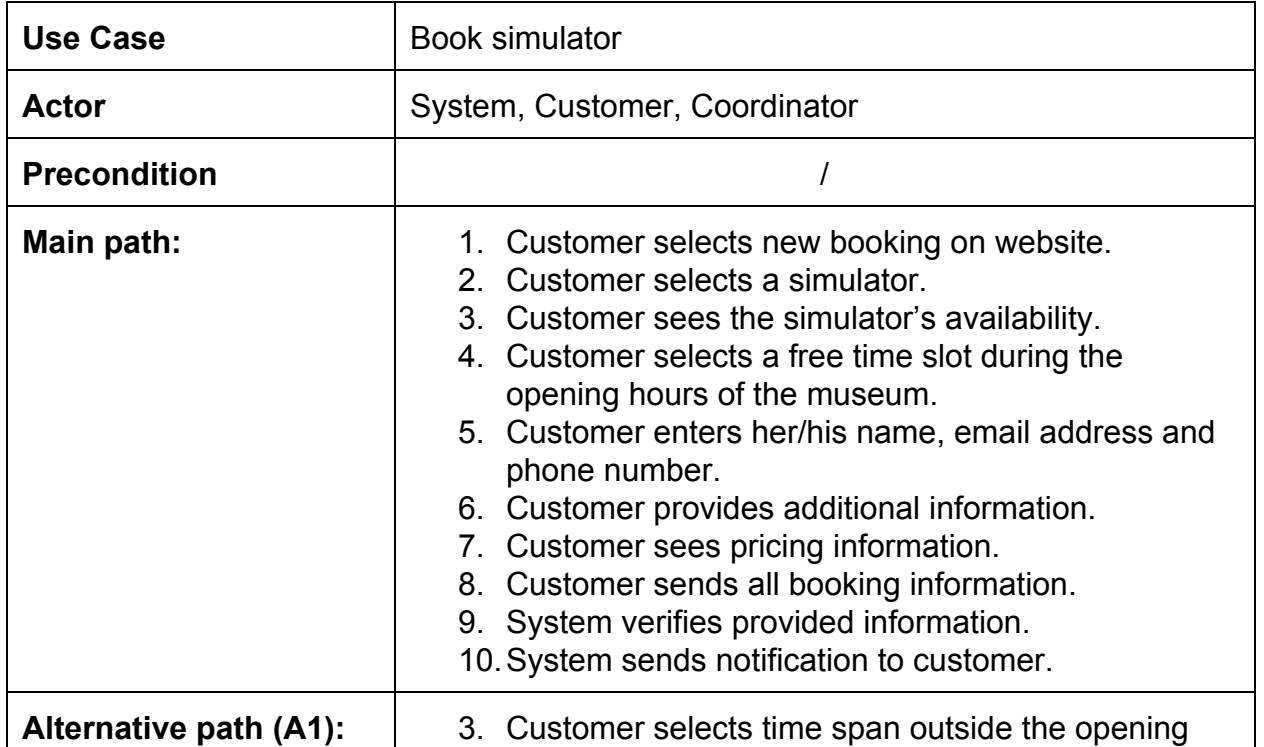

## 2.1.1.1 Book simulator

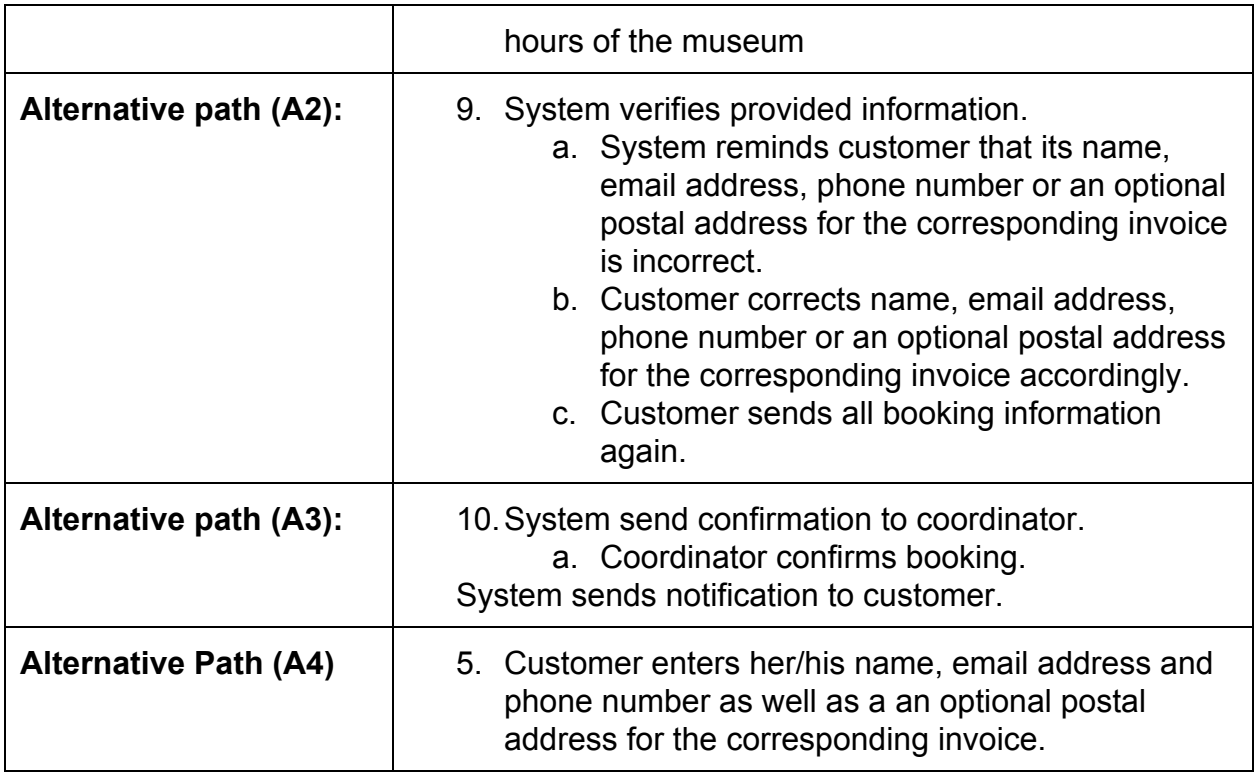

## 2.1.1.2 Cancel booking

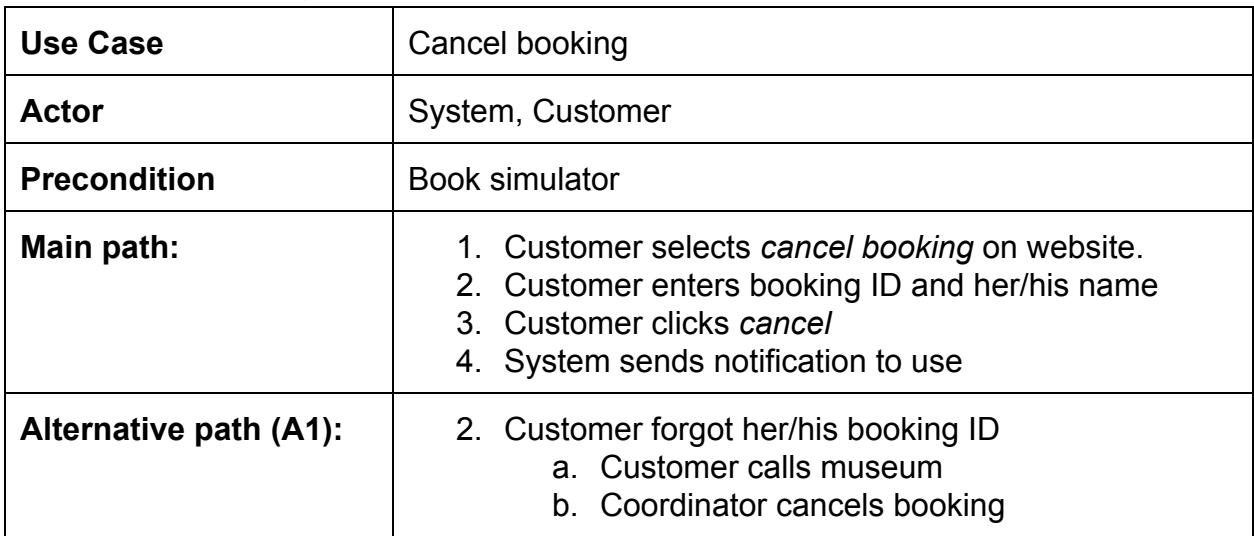

## **2.1.2 Instructor**

An instructor is a trained staff member of the museum who assists a customer during his simulator flight.

2.1.2.1 Log in

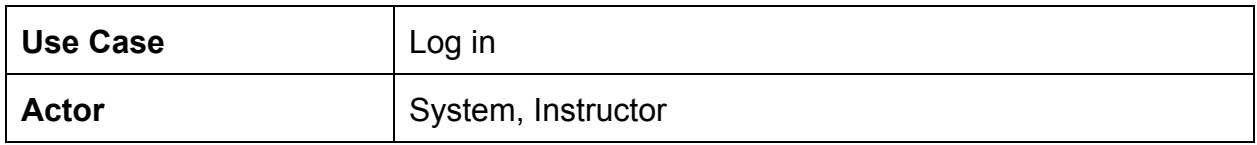

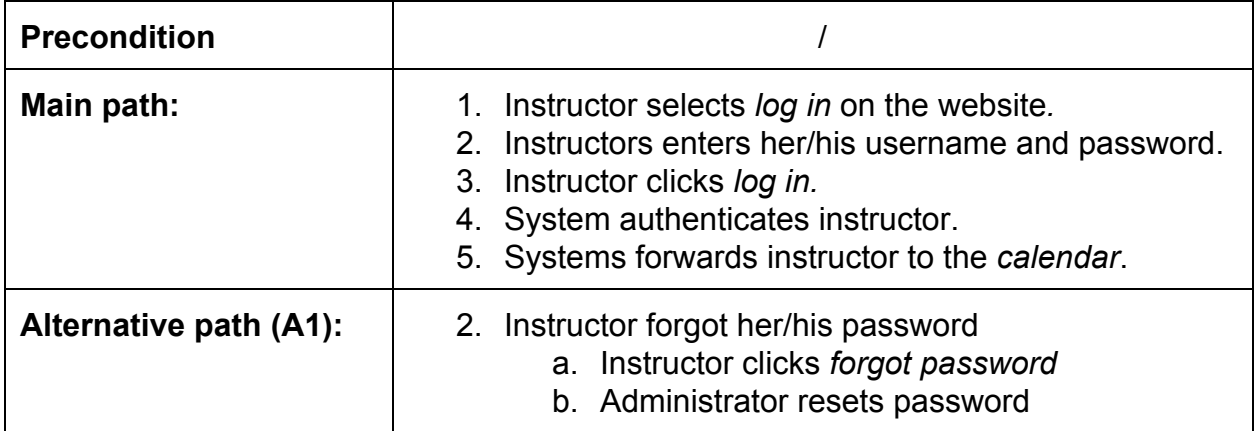

# 2.1.2.2 View booking

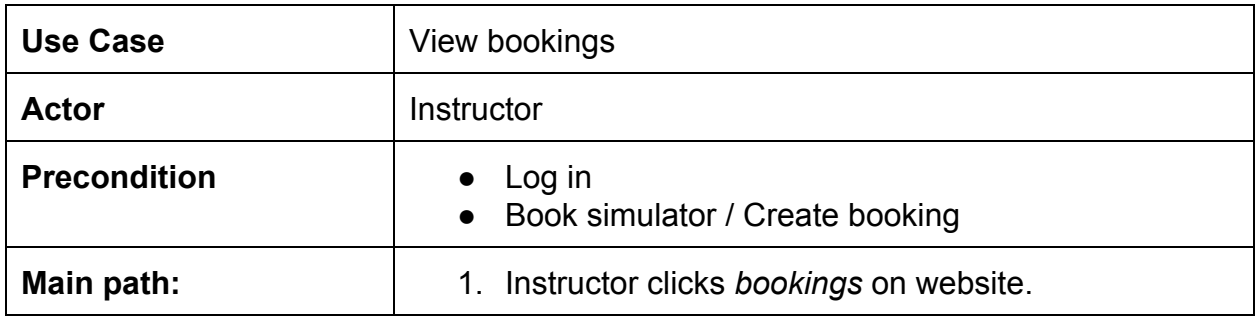

## 2.1.2.3 Assign booking to herself/himself

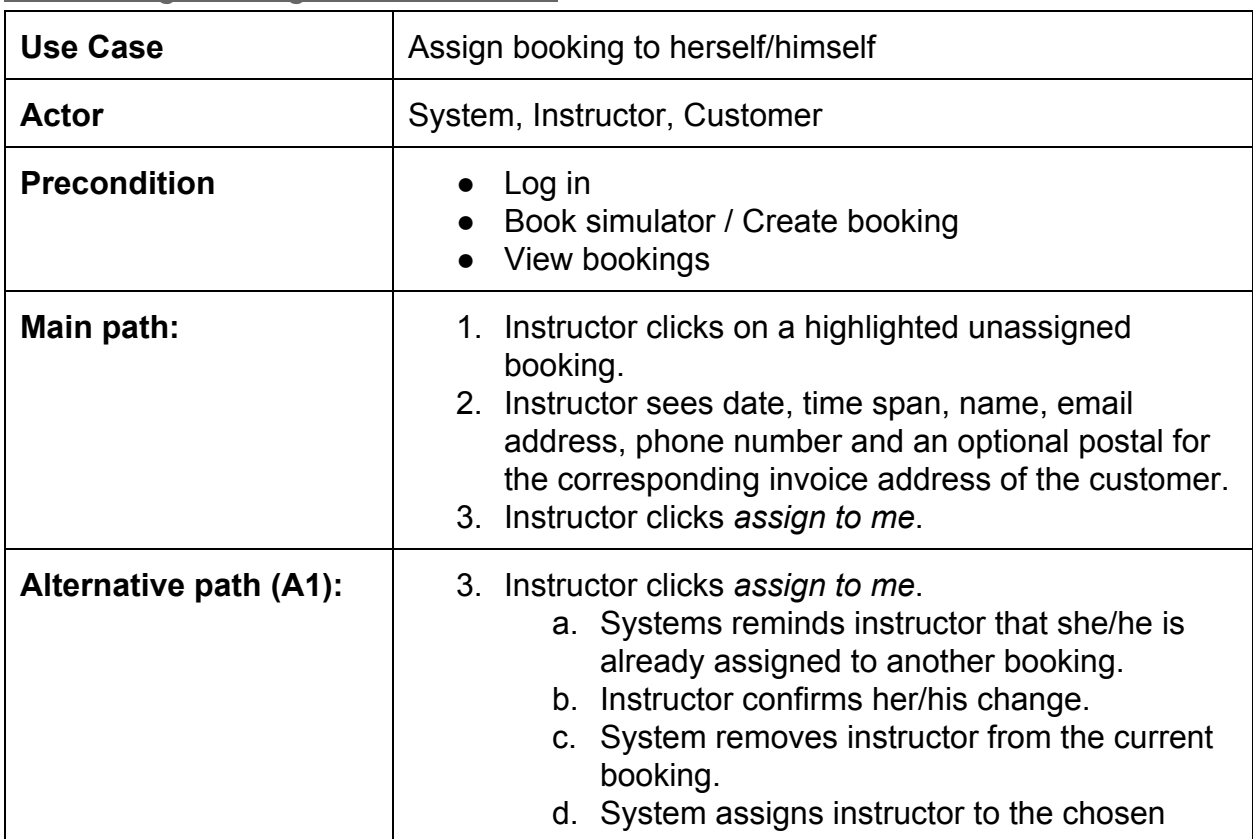

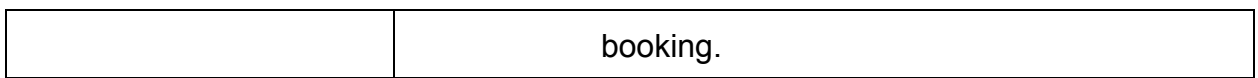

## 2.1.2.4 Prolong booking

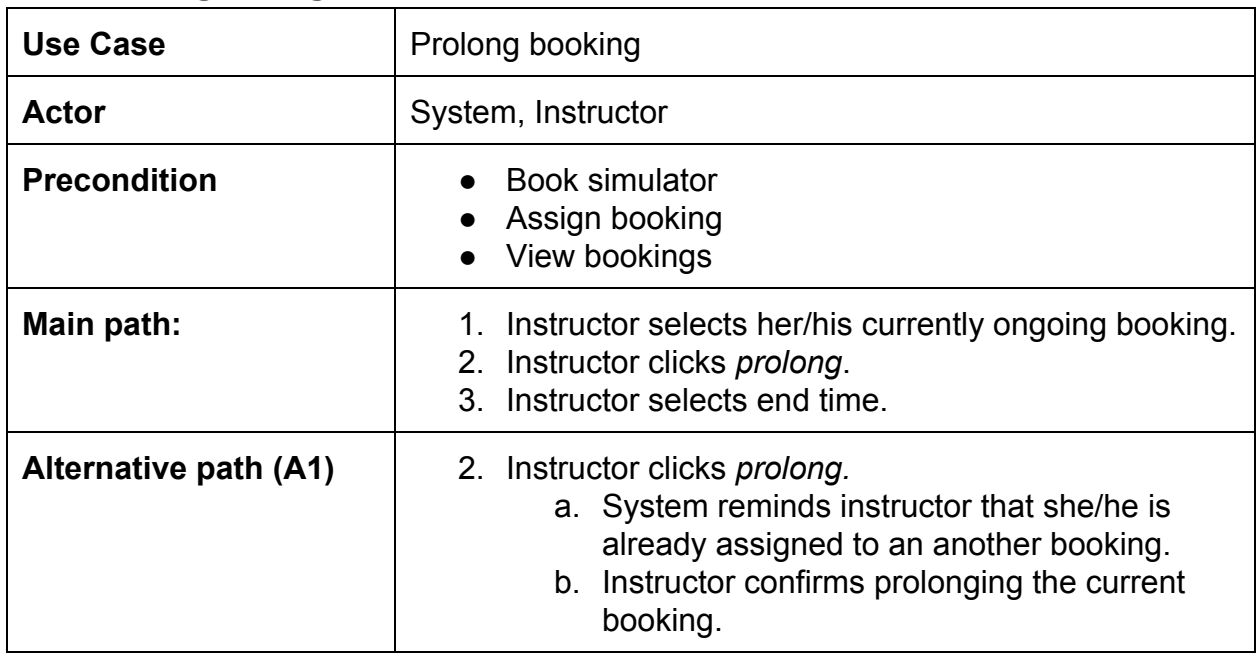

## **2.1.3 Coordinator**

A coordinator is a staff member of the museum who manages simulator bookings.

## 2.1.3.1 Confirm booking

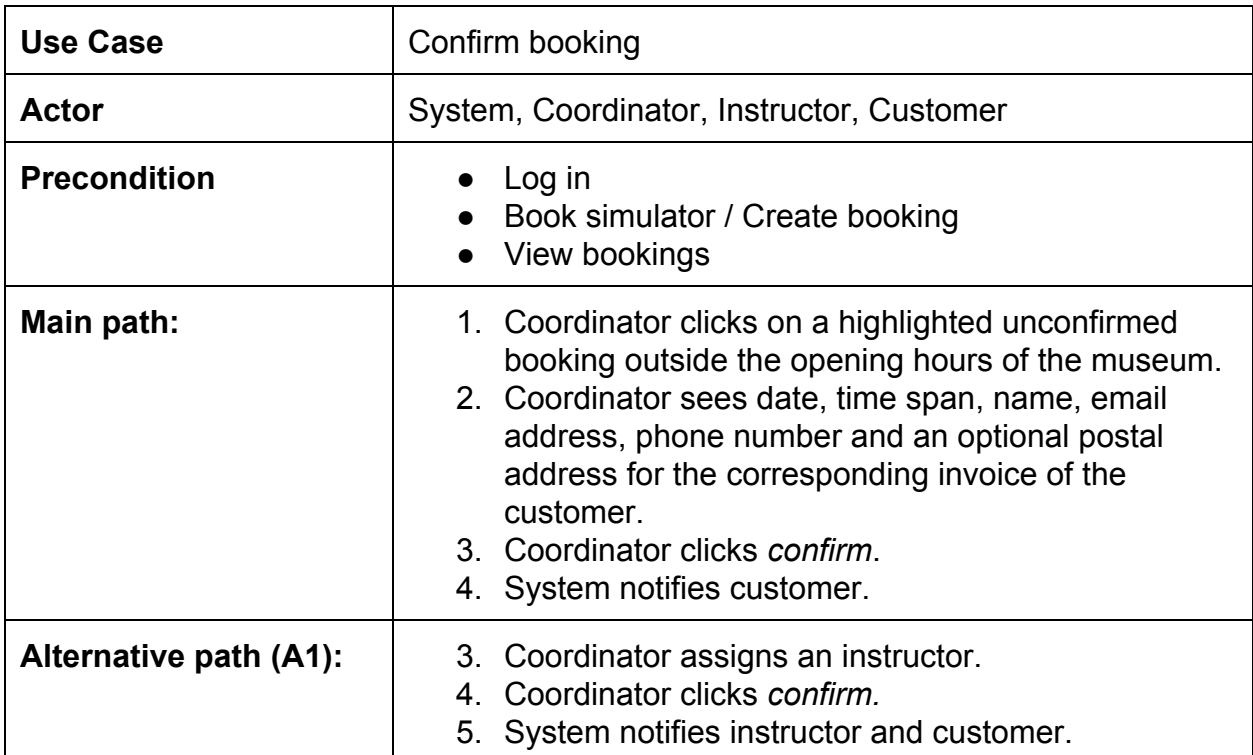

## 2.1.3.2 Create booking

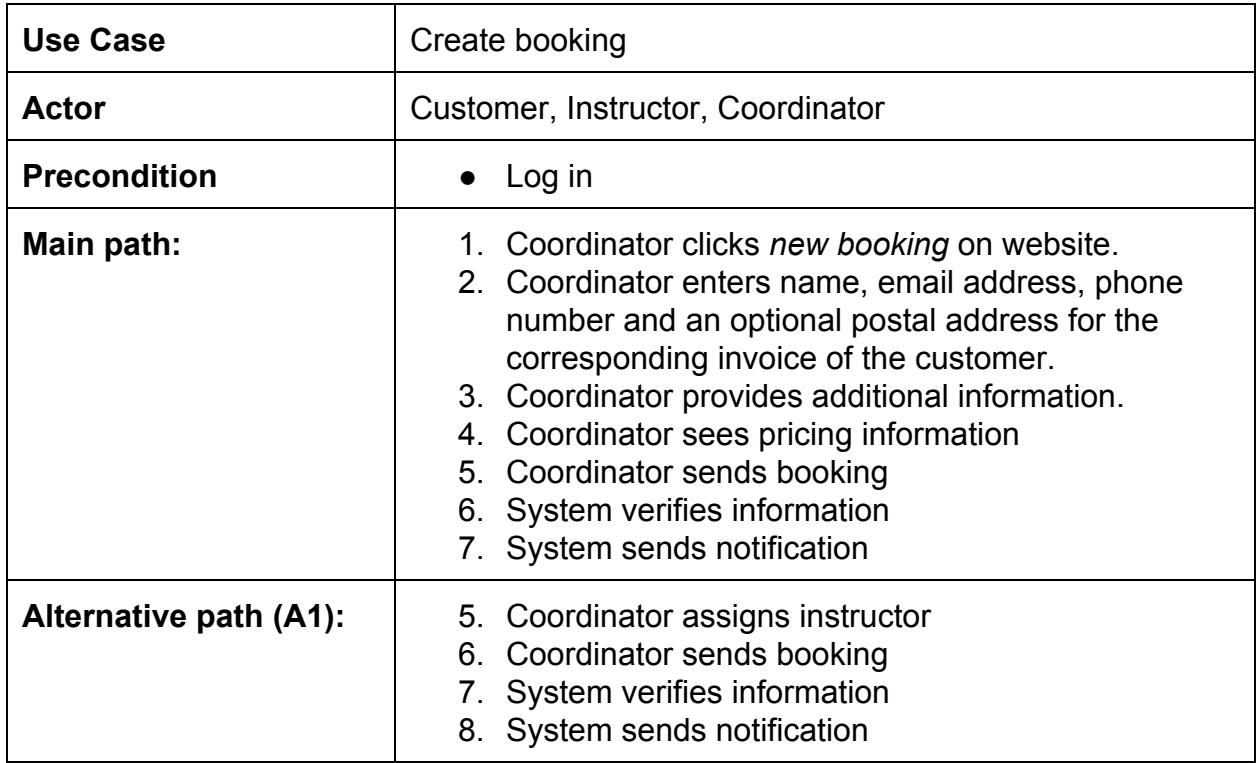

## 2.1.3.3 Delete booking

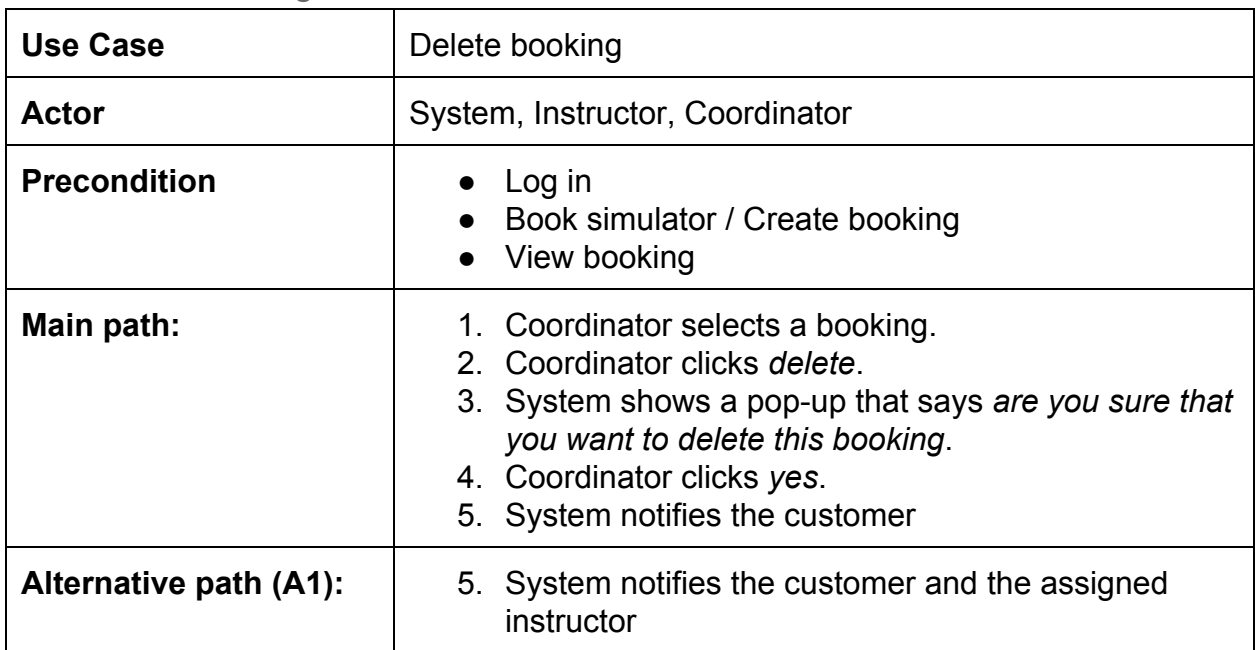

# 2.1.3.4 Edit booking

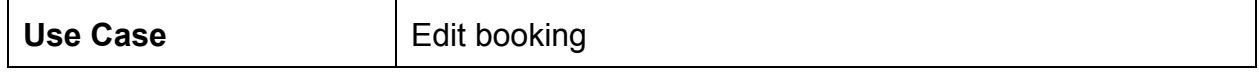

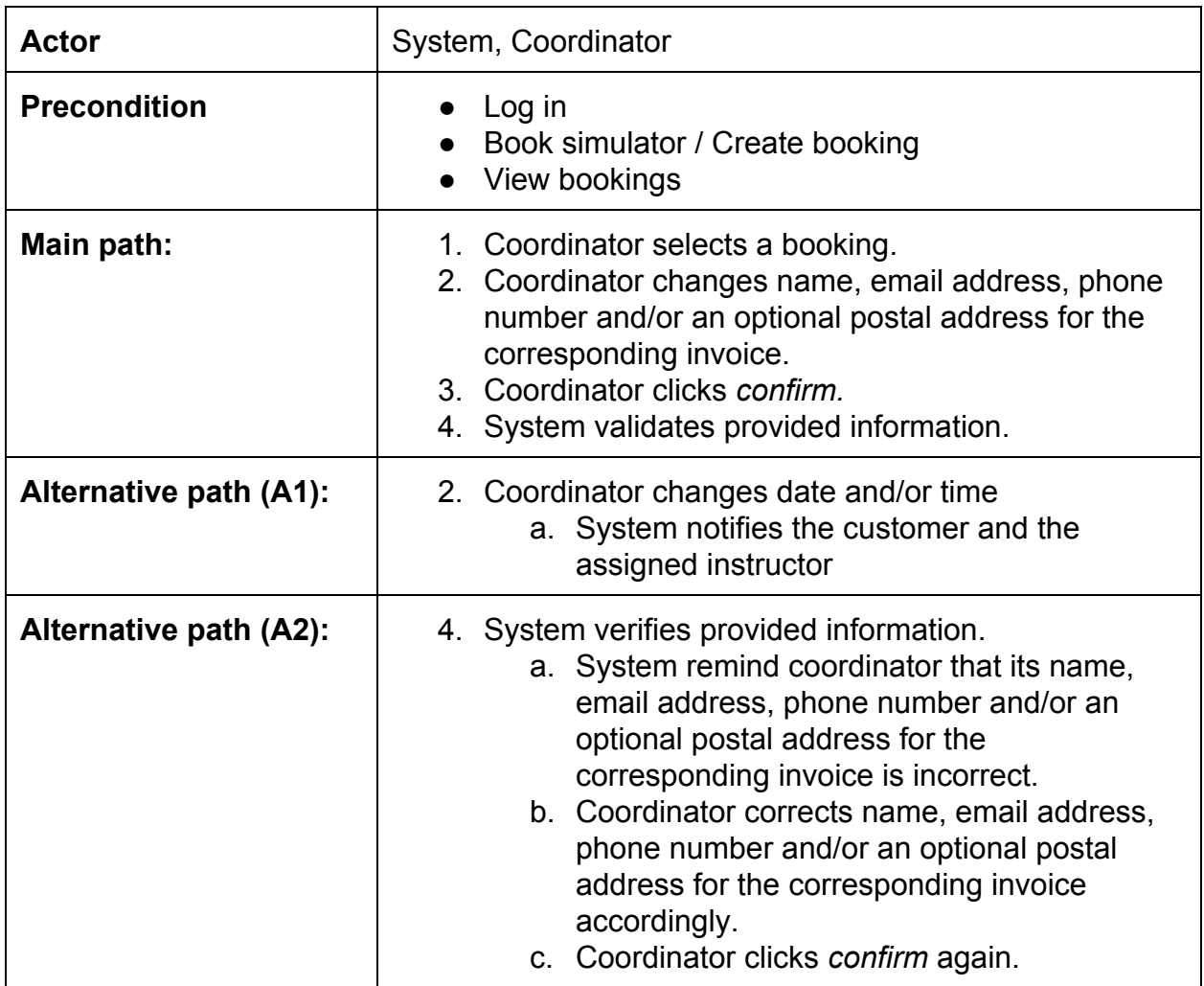

## 2.1.3.5 Assign booking

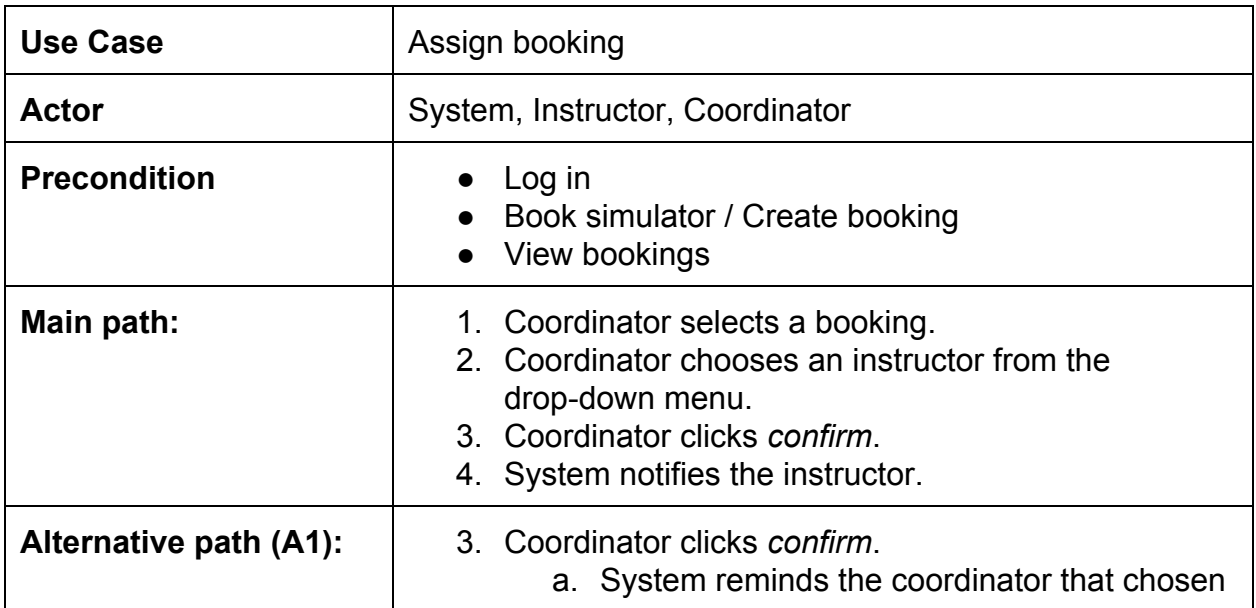

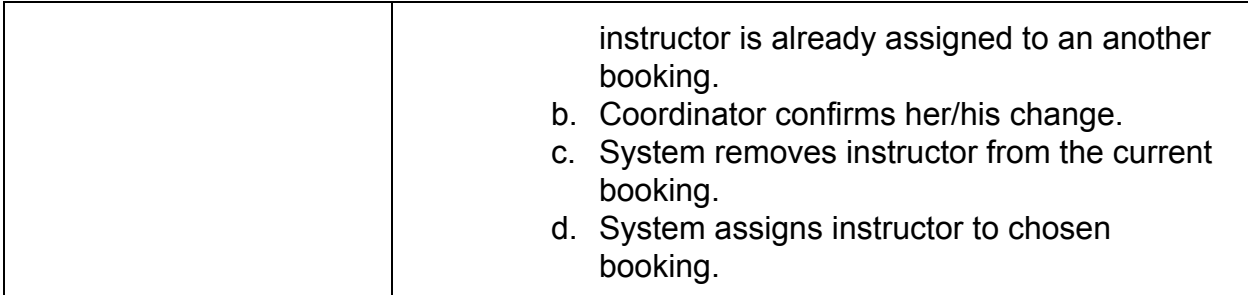

## **2.1.4 Administrator**

A administrator is a special staff member of the museum who manages all functionality and variables of the system.

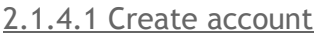

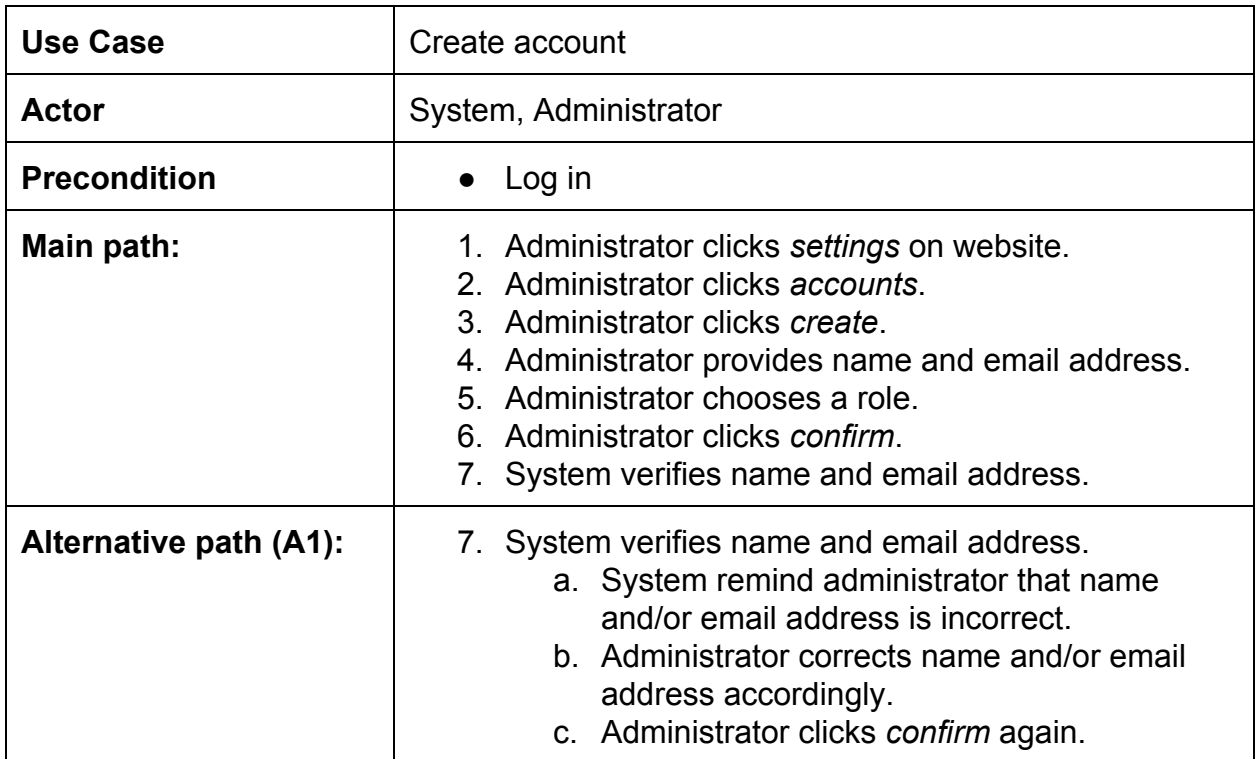

## 2.1.4.3 Disable account

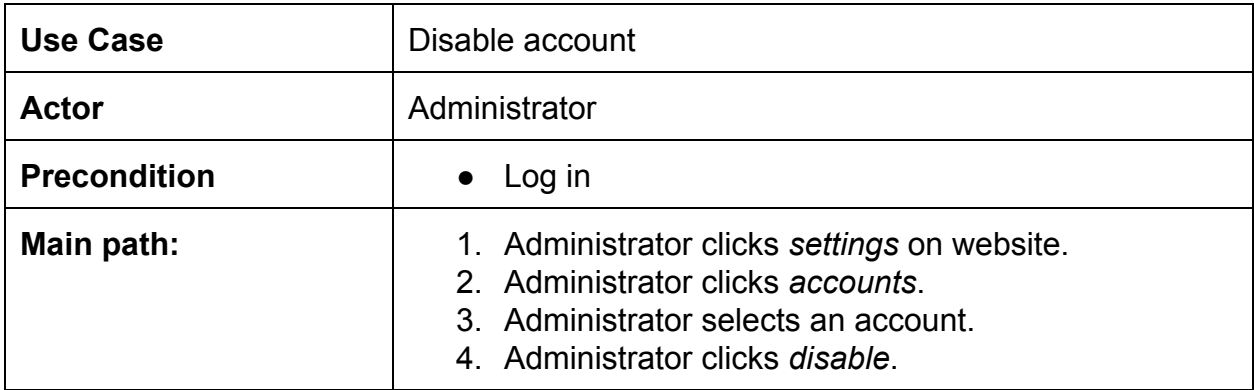

## 2.1.4.3 Edit account

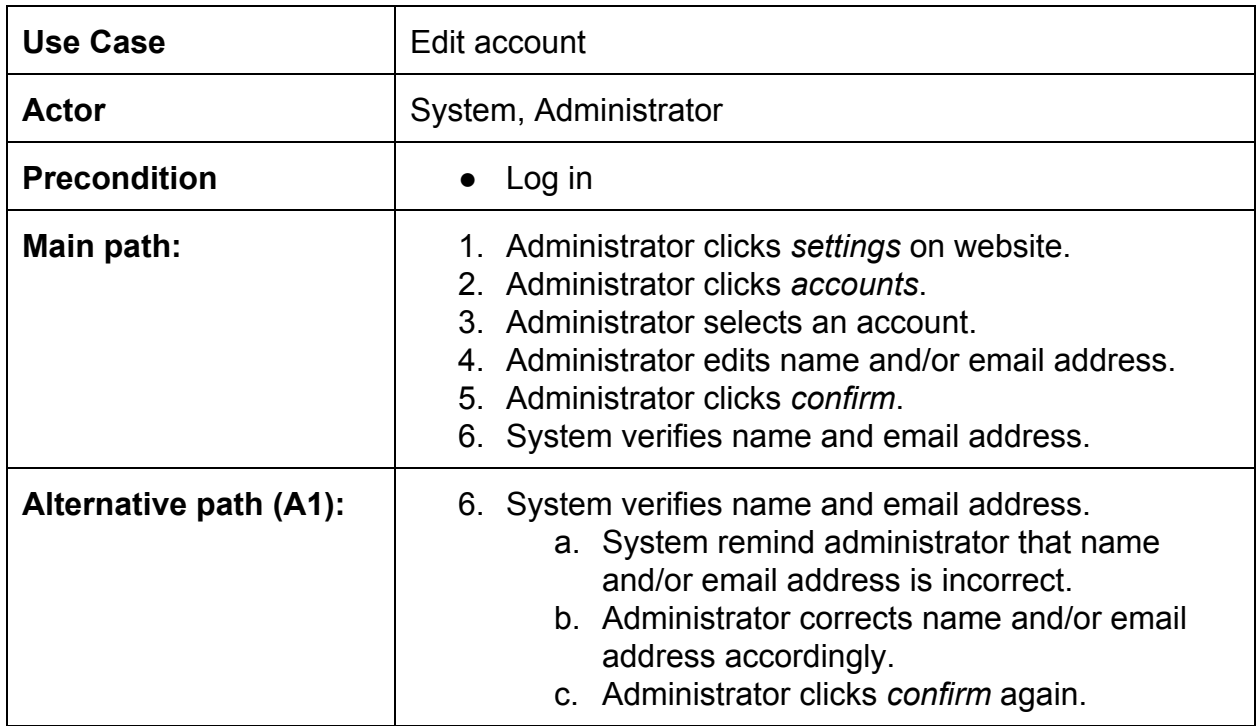

## 2.1.4.4 Change price

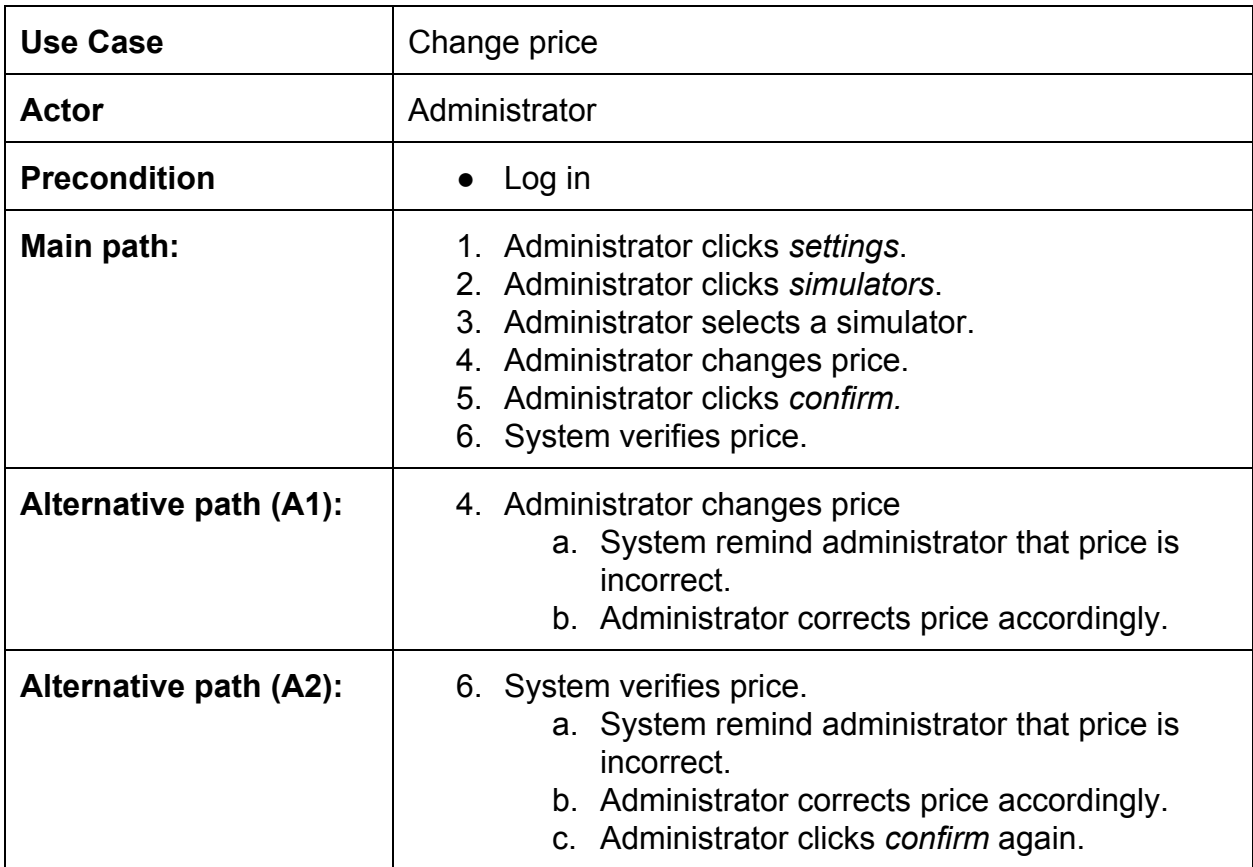

## 2.1.4.5 Change time

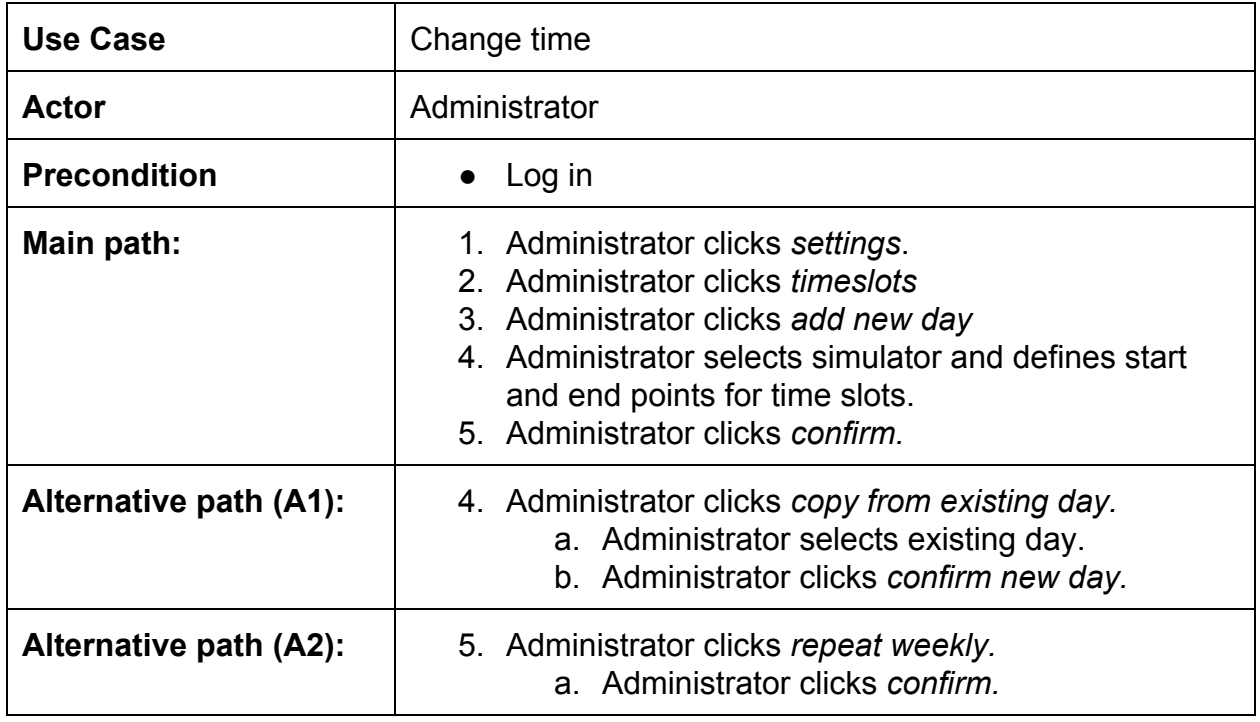

# **2.2 Use Case Diagrams**

The following Use Case Diagrams are based on the Customer Cases in section 2.1. They represent the interaction of each actor from section  $1.2$  with the system in a simplified graphical representation.

#### **2.2.1 Customer**

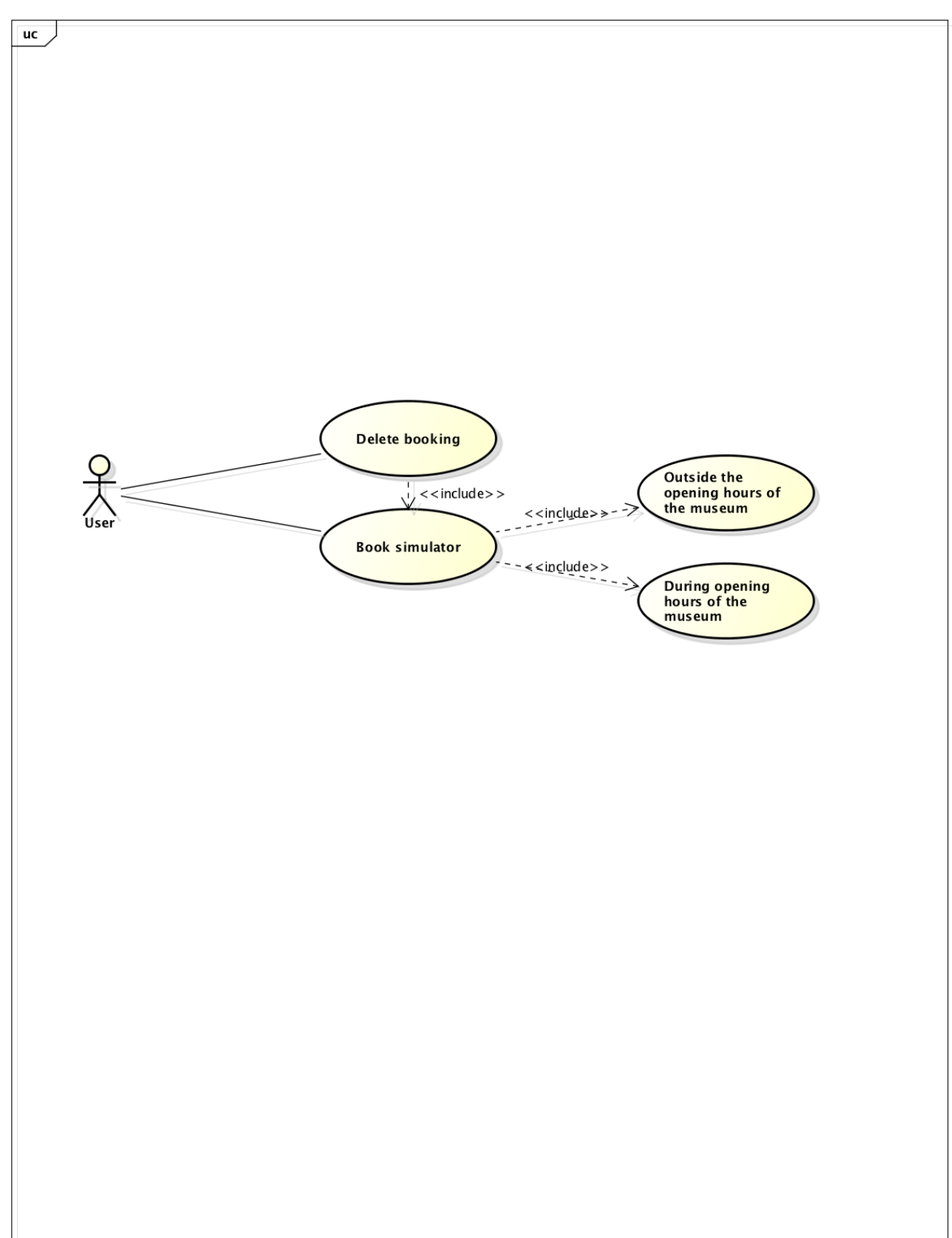

#### **2.2.2 Instructor**

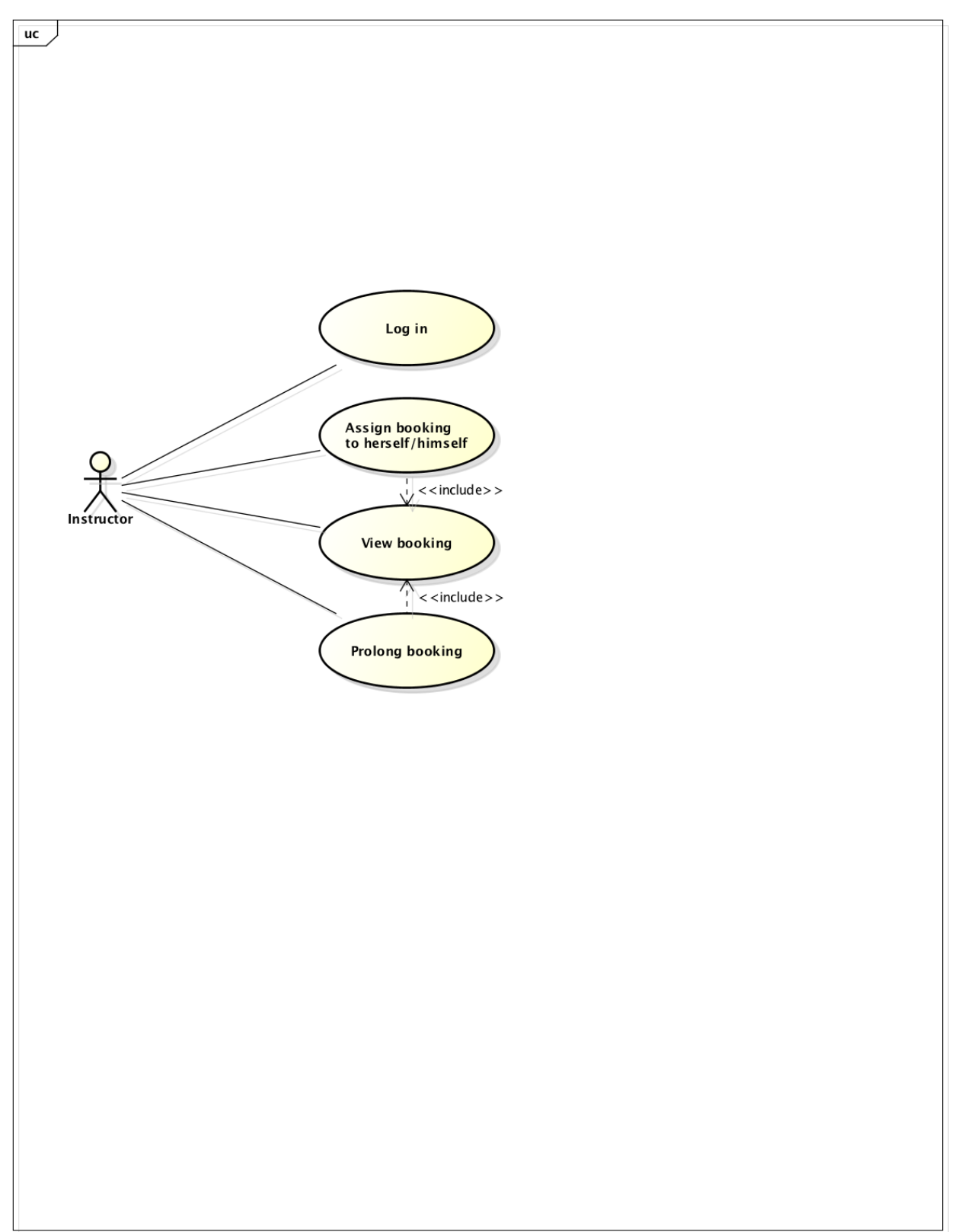

#### **2.2.3 Coordinator**

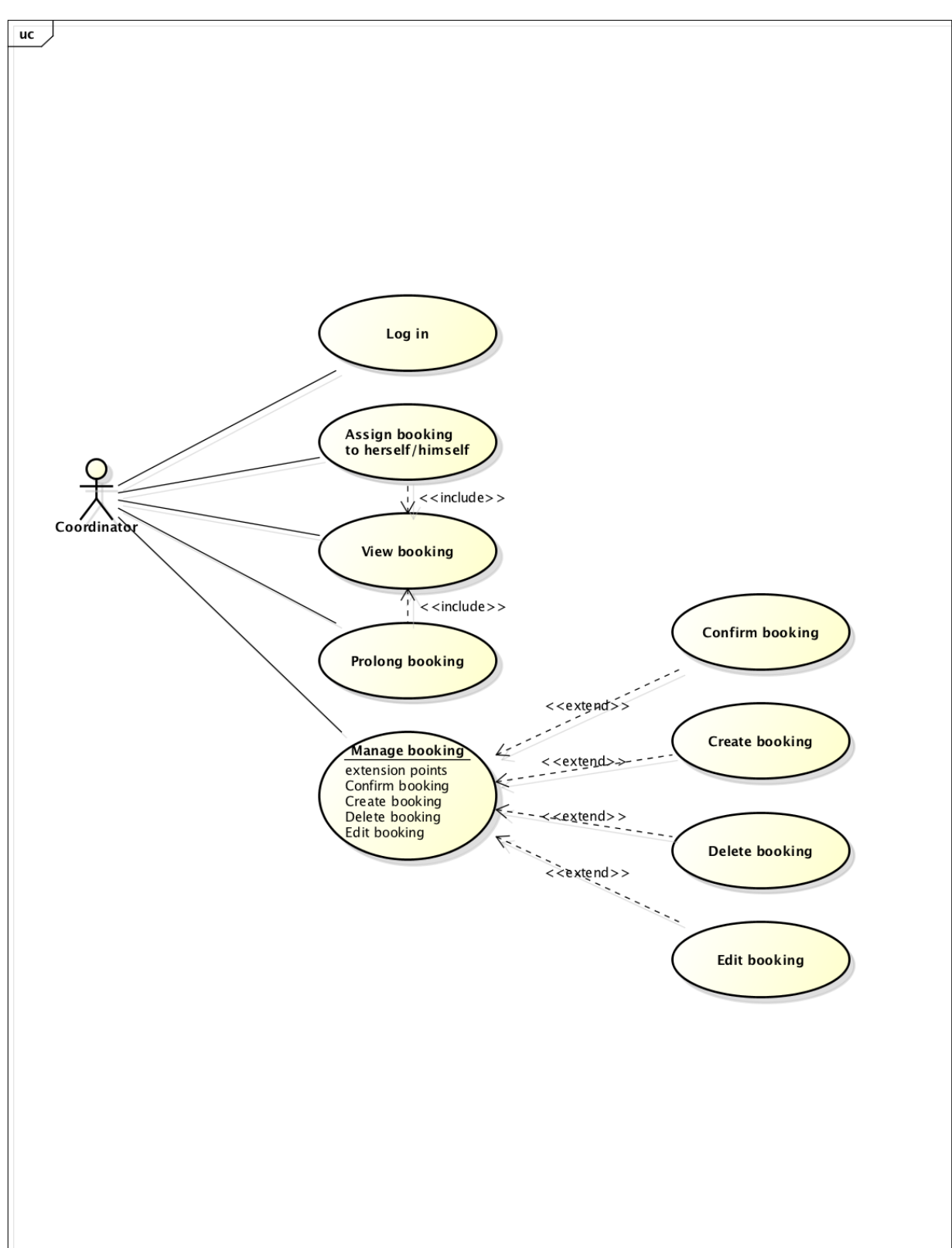

#### **2.2.4 Administrator**

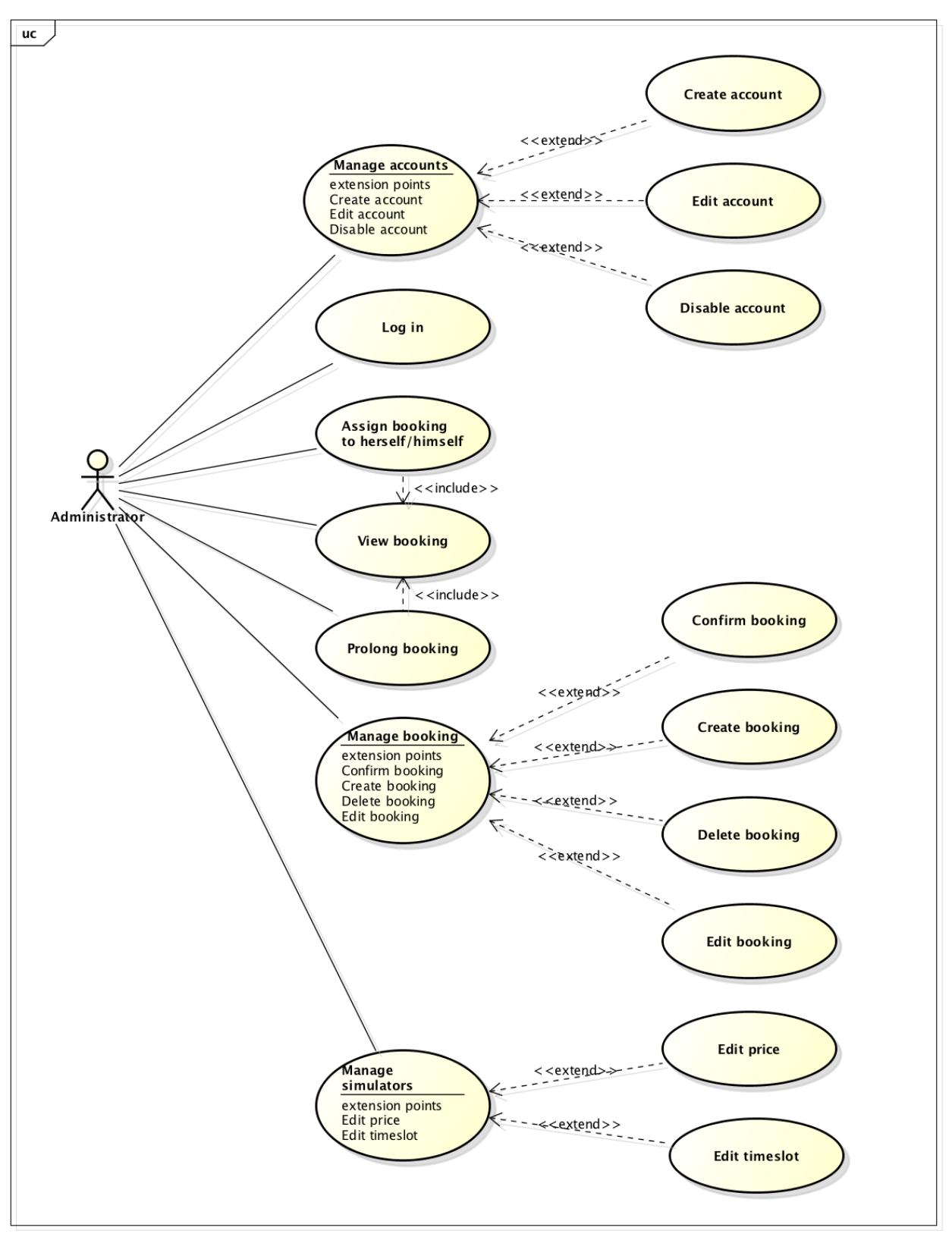

## **3** Non-functional requirements

Apart from the functional requirements, there are also some non-functional aspects that influence the system's overall architecture and design:

- 1. The system should provide an easy and simple overview for all users. The navigation structure will be intuitively. Options will only be shown if applicable for the current user. Buttons will be identifiable and visible. There will be no need to guess what a button does, because of it's descriptive name.
- 2. The system should observe all bookings and update itself immediately.
	- The staff member always needs to be up to date and cannot miss any important new information.
- 3. The system should be easily usable and accessible. It will be orientated along the following guidelines:
	- a. Usability guideline: [http://guidelines.usability.gov/](http://www.google.com/url?q=http%3A%2F%2Fguidelines.usability.gov%2F&sa=D&sntz=1&usg=AFQjCNE3K9abkfNTIOEWZgTOVrv_tHpLNw)
	- b. Accessibility guideline: [http://www.w3.org/WAI/eval/preliminary.html](http://www.google.com/url?q=http%3A%2F%2Fwww.w3.org%2FWAI%2Feval%2Fpreliminary.html&sa=D&sntz=1&usg=AFQjCNFQqUUxapBmnjCWMCej8IYRVflwLQ)
	- c. Validator: [http://validator.w3.org/](http://www.google.com/url?q=http%3A%2F%2Fvalidator.w3.org%2F&sa=D&sntz=1&usg=AFQjCNFDzTZ9d57-nzCXQgwA_cQ172mSEw)
	- d. Checklist: http://www.usereffect.com/topic/25-point-website-usability-checklist
	- The staff member's age ranges between 15 and 80+ years. This makes it extremely necessary to an intuitive graphical user interface.
- 4. The system should be maintainable and well documented. This includes usage of PHPDoc, well commented code, self explaining names and modularization of the components.
	- The Västerås Flygmuseum insists to use the system for the next years and want to be able to change it, whenever new requirements come up.
- 5. The system should not rely on uncertain and/or vague technologies. The used technologies therefore, have to be well documented and supported. Ideally by an active online community (if open source) or supplied with credible update guarantees.
- 6. The customer interface of the system should be available in English and Swedish.
	- Many of the Västerås Flygmuseum's customers don't speak swedish.
- 7. The system should be easily usable on mobile devices. There will be no glitches, hard to hit elements (like small buttons) or a more complicated structure. The text will still be well readable and the usability will not suffer from the use of a tablet.
	- The Västerås Flygmuseum will eventually equip all instructors with tablets to ease the current workflow.
- 8. System will be licensed under the BSD-3 license.

## **4 Validation of Requirements**

In order to stay in contact with the Västerås Flygmuseum, Scrum is going to be used during the development period. Therefore, we are going to have a running systems once every two weeks. This running system is going to be used as a platform to review and validate the listed requirements in section 2. Those functional requirements might be adjusted according to the Västerås Flygmuseum and influence back the current version of the running system.

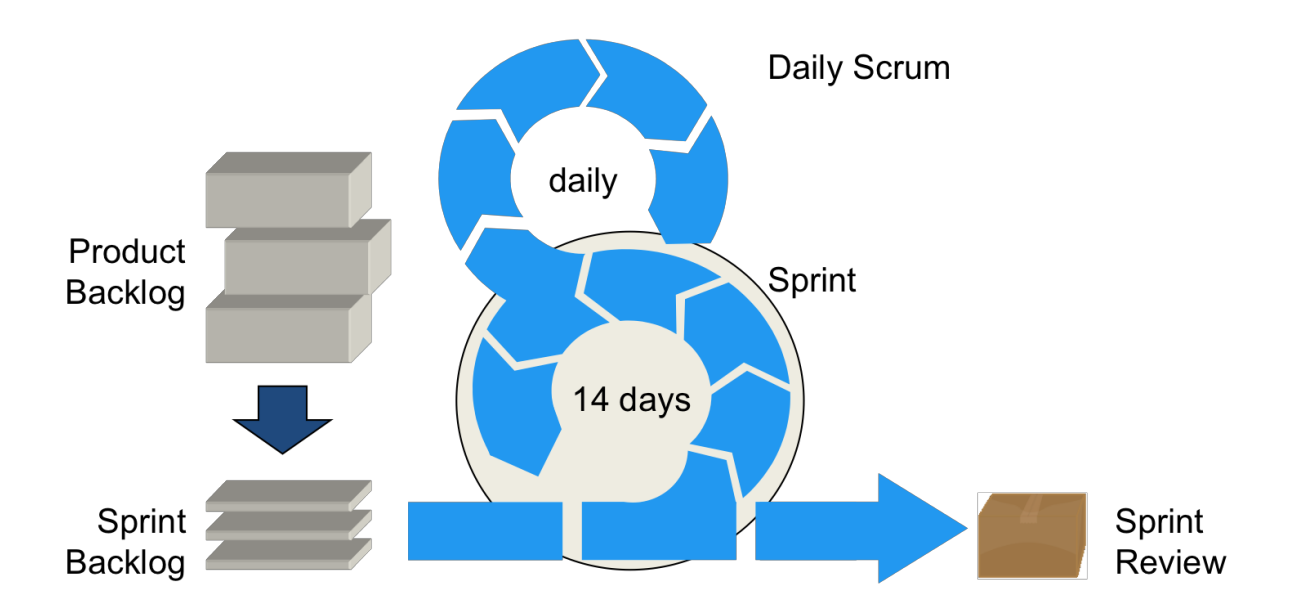

## **5 User Stories / Appendix**

The following pages contain our in Asana maintained backlog, which contains our user stories.